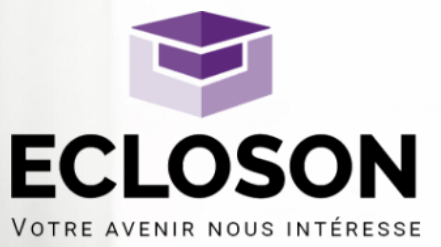

# **Accompagnement VAE et passage du Titre Professionnel Code CPF 200**

### **OBJECTIFS**

L'accompagnement à la validation des acquis professionnels permet d'obtenir une certification qui peut être un diplôme, un titre ou un certificat de qualification professionnelle en lien direct avec votre expérience professionnelle. Avec pour objectif de mettre en cohérence sa certification avec son niveau de responsabilité.

- Faire reconnaître ses compétences.
- Obtenir un niveau de qualification permettant d'accéder à une formation d'un niveau supérieur ou de s'inscrire à un concours.
- Changer d'emploi.
- Évoluer professionnellement.
- Obtenir une augmentation ou une promotion professionnelle.
- Valider son expérience pour soi
- Développer la confiance en soi.

### **PUBLIC\***

Toute personne, quels que soient son âge, sa nationalité, son statut et son niveau de formation, qui justifie **d'au moins un an d'expérience en rapport direct avec la certification visée** – que l'activité ait été exercée de façon continue ou non – peut prétendre à la validation des acquis de l'expérience (VAE).

Plus précisément, et quel(s) que soi(en)t le(s) diplôme(s) précédemment obtenu(s) ou le niveau de qualification, pour demander la validation des acquis de son expérience il faut :

- avoir exercé des activités professionnelles salariées (CDI, CDD, intérim), non salariées, bénévoles ou de volontariat, ou inscrites sur la liste des sportifs de haut niveau mentionnée au premier alinéa de l'article L. 221-2 du code du sport ;
- ou avoir exercé des activités dans le cadre de responsabilités syndicales (par exemple, les délégués syndicaux), d'un mandat électoral local ou d'une fonction élective locale.

Ces activités doivent avoir un rapport direct avec le contenu de la certification professionnelle (diplôme, titre ou certificat de qualification professionnelle) visée.

*\*source : travail-emploi.gouv.fr/formation-professionnelle/certification-competences-pro/vae*

**DATES** A définir

**DURÉE** 36 heures

∩

 $\mathbb{H}^0$ 

**LJ** 

**LIEU(X)** Clermont-Fd Lyon Bordeaux

# **MÉTHODOLOGIE PÉDAGOGIQUE**

Vous pouvez suivre un parcours flexible alternant des phases de face à face, en individuel ou en groupe ou des travaux à distance (vidéoconférence, plateforme e-learning...). Ces séances sont étalées jusqu'à la date de l'examen.

# **ÉVALUATION**

- Conseils personnalisés et aide à la rédaction du Dossier professionnel selon les cas.
- Entraînement à l'oral pour passage devant jury.

En option : évaluation blanche pour entraînement.

# **PROGRAMME**

Le programme de la prestation comprend :

### **Phase 1 : Atelier méthodologique :**

- Présenter et expliciter du dossier Professionnel
- Clarifier les principaux concepts : aptitude, capacité, comportement, activité, tâche, compétence, référentiel, requis

● Acquérir des techniques pour perfectionner ses écrits professionnels afin de rédiger avec plus de facilité et d'efficacité.

### **Phase 2 : Aide à l'émergence des compétences :**

- Connaître les requis du diplôme (référentiel, savoirs, savoir-faire et savoir-être)
- Susciter l'émergence des compétences et faciliter le travail de description et d'analyse des acquis professionnels, en lien avec le référentiel du diplôme

● Aider le candidat dans le choix des activités les plus pertinentes à décrire afin de démontrer au jury qu'il a mis en œuvre les savoirs et compétences attendus pour le diplôme souhaité.

### **Phase 3 : Relecture du dossier professionnel :**

● Veiller à la pertinence et à la cohérence du dossier qui sera proposé à l'appréciation du jury.

### **Phase 4 : Préparation à l'examen écrit et oral :**

- Présenter les modalités et le cadre réglementaire de l'entretien de validation
- Apporter des outils et des techniques d'expression orale afin de réaliser un entretien persuasif et professionnel
- Préparer le candidat à l'entretien du jury par une simulation d'entretien
- Mise en situation écrite d'examen (évaluation et correction)

**Phase 5 : Présentation d'examen final Écrit et Oral devant jury**

# **INFORMATIONS COMPLÉMENTAIRES**

**Pour vous informer sur les débouchés liés au diplôme visé :** <https://candidat.pole-emploi.fr/metierscope/>

**Tarif : en fonction de la durée du parcours (tarif moyen constaté : 1200€)**

### **TAUX DE RÉUSSITE AUX EXAMENS : 67% TAUX DE SATISFACTION : 100%**

*\* statistiques 2021, aucun accompagnement réalisé en 2022*

**Les centres d'ECLOSON sont accessibles aux personnes en situation de handicap.**

# **PROCÉDURE VAE**

# **Principes généraux et conditions d'accès**

La validation des acquis de l'expérience est une mesure qui permet à toute personne, quels que soient son âge, son niveau d'études ou son statut, de faire valider les acquis de son expérience pour obtenir une certification professionnelle. Un an au moins d'expérience en rapport avec le contenu de la certification visée est nécessaire.

# **Rendez-vous préalable**

- Identifier les attentes du ou de la bénéficiaire ;
- Identifier son parcours et le diplôme visé ;
- Lire le référentiel du diplôme avec la personne et vérifier qu'elle couvre bien au moins 90 %.

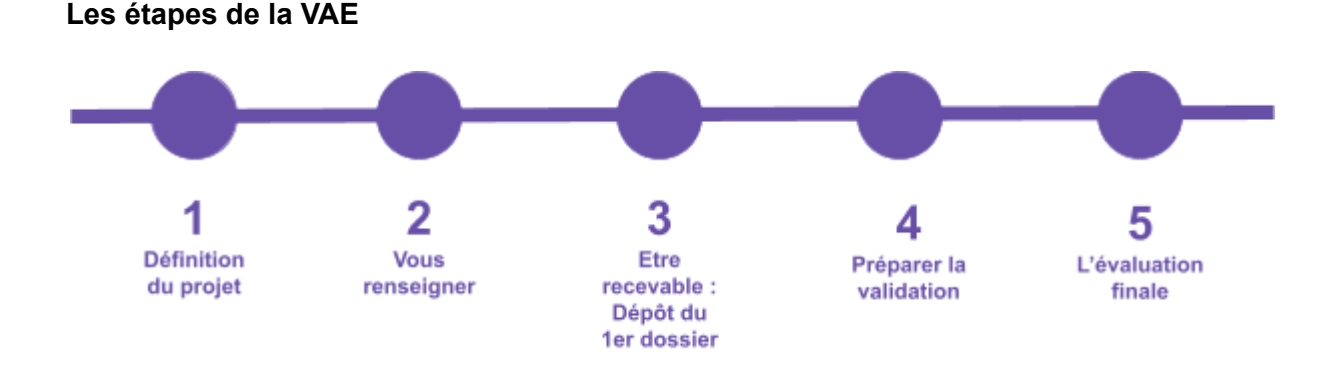

# **EN CAS DE VAE POUR UN DIPLÔME OU UNE CERTIFICATION POUR EDUCATION NATIONALE**

# **Inscription au rectorat sur France VAE**

Le point de départ de la VAE commence sur le site web <https://www.francevae.fr/>

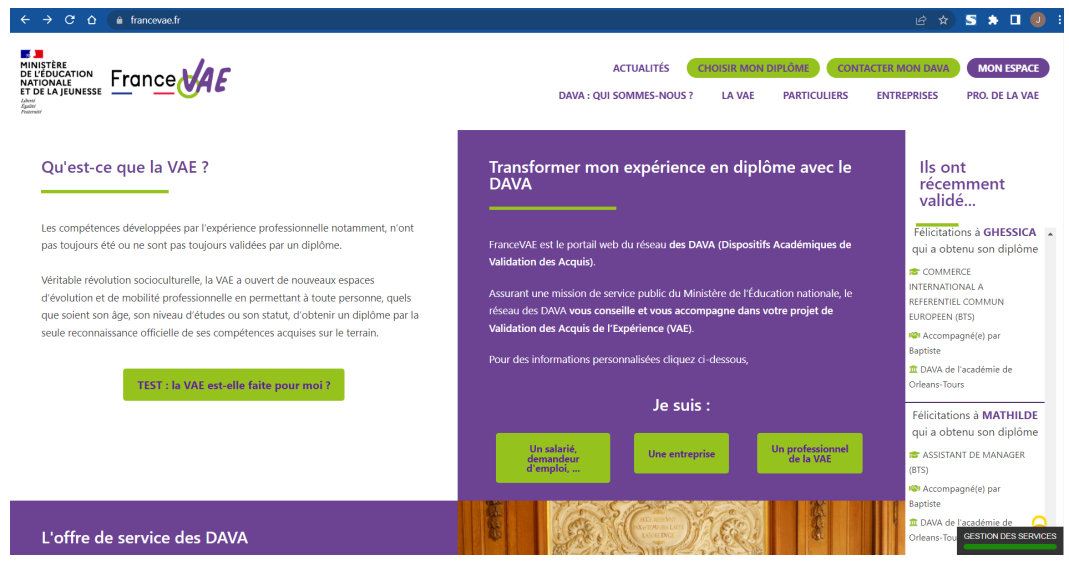

*Fig.1 : Site web France VAE, page d'accueil*

Sur le site, plusieurs outils et ressources sont à votre disposition.

- Vous pouvez par exemple effectuer un diagnostic en ligne pour savoir si la VAE peut répondre à votre besoin. <https://francevae.fr/test/>
- Vous pouvez directement consulter des fiches spécifiques pouvant vous renseigner sur chaque Diplôme qui peut faire l'objet d'une VAE. <https://francevae.fr/quel-diplome-choisir/>

Si désormais vous savez que la VAE est ce qu'il vous faut et que vous savez quelle certification viser, vous pouvez passer à l'étape de la "Demande de recevabilité", appelé également "Dossier 1".

Afin de démarrer votre **inscription**, rendez-vous en haut à droite de l'onglet ci-dessus et cliquez sur "Contacter mon DAVA".

Vous arrivez dans l'espace ci-dessous.

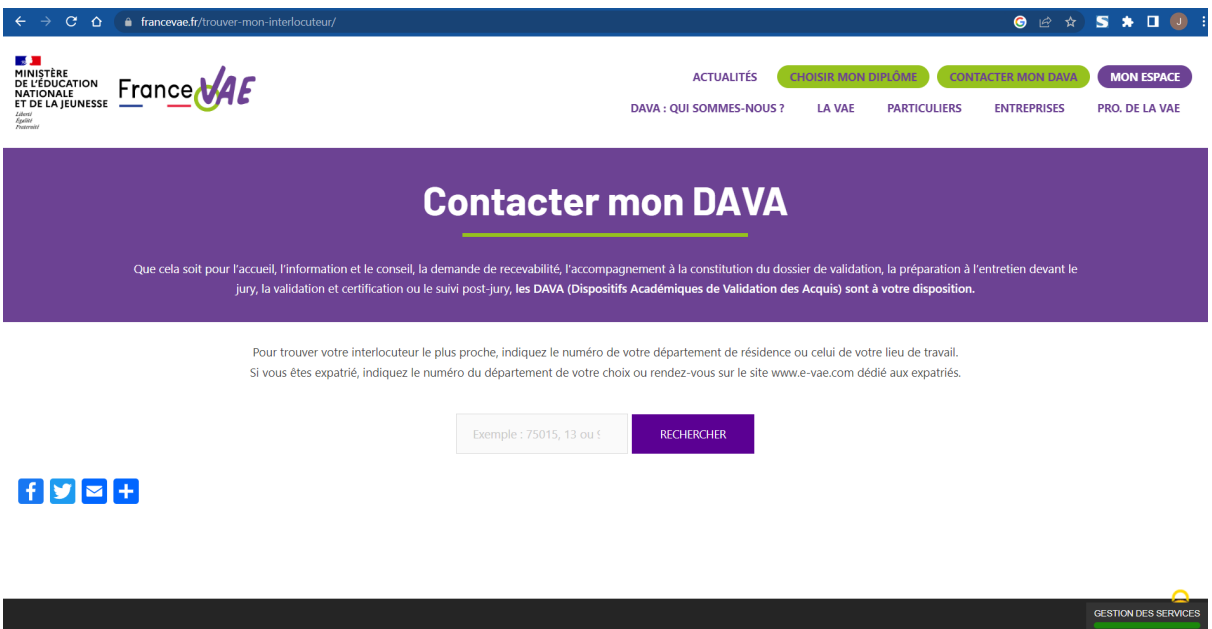

*Fig. 2 : Site web France VAE, page de recherche de contact de proximité*

Une fois dans cet espace, renseignez votre code postal. Notre exemple va être celui de Clermont-Ferrand (63000) dans le Puy-de-Dôme. Nous arrivons sur la page suivante : <https://francevae.fr/academie/6>

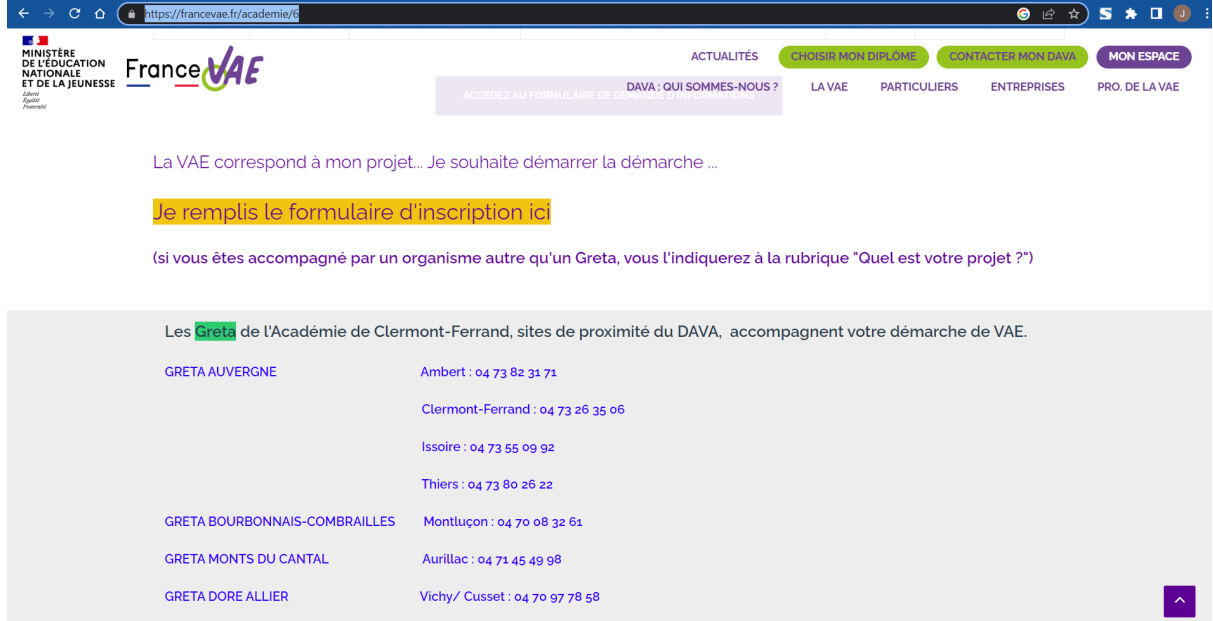

*Fig. 3 : Site web France VAE, page de l'académie de Clermont-Ferrand*

En bas de la page, vous trouverez le champ "Je remplis le formulaire d'inscription ici". En cliquant sur ce champ, vous allez être redirigé vers un formulaire d'information (ci-dessous). Veillez à bien compléter celui-ci en MAJUSCULES. Une fois complété et transmis, vous recevrez un email automatique attestant de la réception de votre inscription.

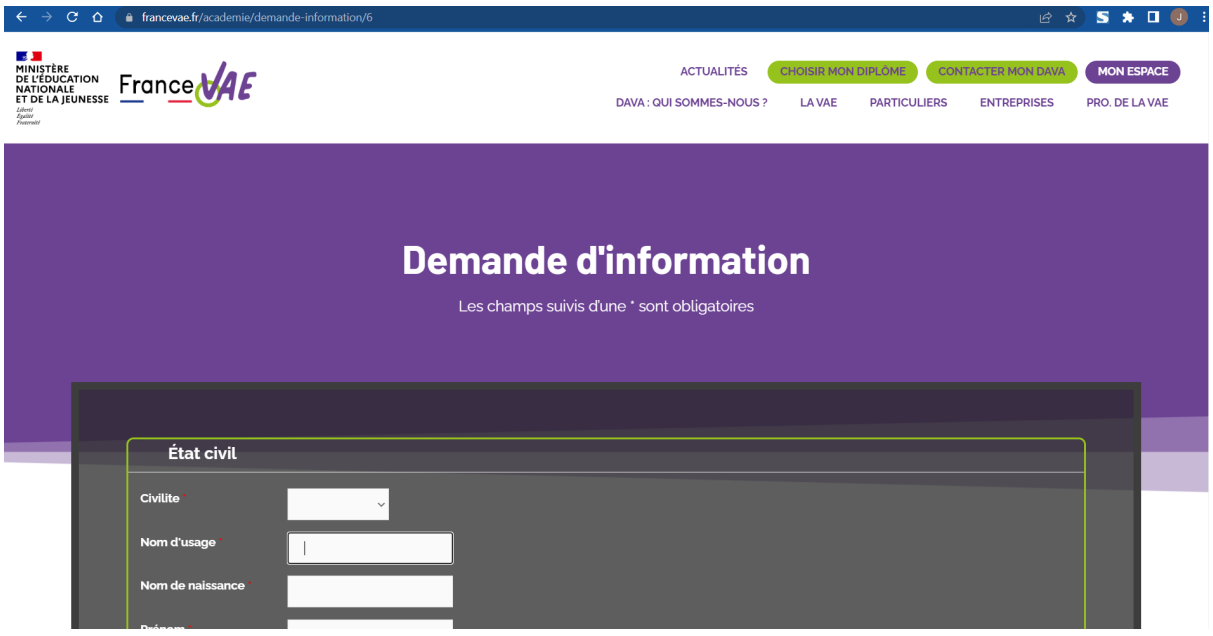

*Fig. 4 : Site web France VAE, page du formulaire de demande d'inscription*

Sous 48h, un autre email vous sera envoyé contenant le lien pour accéder à votre "Espace personnel" sur France VAE.

/!\ Vous disposez de 15 jours maximum pour cliquer sur le lien, saisir et valider le mot de passe de votre choix.

# **Demande de recevabilité**

Vient ensuite l'étape du Livret 1 ou "Dossier de recevabilité".

Suite à la création de votre compte sur France VAE, utilisez vos identifiants afin d'accéder à votre espace personnel.

- Rendez-vous sur <https://www.francevae.fr/>
- En haut à droite de votre écran, cliquez sur "MON ESPACE".
- Utilisez vos identifiants pour vous connecter.
- Cliquez sur la rubrique "Demande de recevabilité"
- Vous pouvez démarrer la saisie de votre Livret 1 en suivant les consignes qui vous sont données au fur et à mesure de la saisie.
- Lorsque vous avez terminé votre saisie et téléchargé vos pièces jointes, cliquez sur "Envoyer ma demande".

L'envoi de votre Livret 1 au DAVA est automatique. Vous pouvez ensuite consulter votre livret.

L'étude personnalisée de votre demande permet de vérifier que :

- Les activités décrites sont en rapport direct avec le diplôme visé,
- La durée de l'expérience est d'au moins un an ou 1607 heures
- L'expérience requise (1607h) est justifiée.

/!\ Le DAVA dispose d'un délai réglementaire de 2 mois pour prononcer la décision de recevabilité, lorsque le dossier est complet.

# **EN CAS DE VAE POUR DES TITRES PROFESSIONNELS**

Rappel, le candidat doit justifier d'une expérience d'au moins un an en rapport avec le titre professionnel visé. Ensuite, le candidat peut bénéficier d'une aide gratuite par un centre de conseil en VAE dans le choix de la certification la plus appropriée à son projet. A la suite de l'entretien, le conseiller remplira la feuille de synthèse des recommandations.

Après, il constitue un dossier de candidature pour sa « demande de validation des acquis de l'expérience » qu'il adresse à la DREETS-DDETS chargée d'instruire le dossier et en vérifier la recevabilité. Il pourra :

- soit compléter le formulaire Cerfa et imprimer une version papier que vous adresserez datée et signée avec l'ensemble des justificatifs demandés, par courrier ou par voie électronique à l'autorité responsable de la certification ou à l'organisme délégué qu'elle vous aura désigné ou mentionné sur son site internet.
- soit effectuer l'ensemble de votre demande en ligne si l'autorité responsable de la certification ou son organisme délégué a mis en place une téléprocédure.

#### **avec un lien d'accès pour la première demande :**

<https://www.demarches-simplifiees.fr/commencer/vae-premiere-demande> *N'existe pas pour l'ILE de France*

#### **avec un lien d'accès pour le renouvellement :**

<https://www.demarches-simplifiees.fr/commencer/vae-renouvellement> *N'existe pas pour l'ILE de France*

Si sa demande est recevable, le candidat constitue son dossier professionnel afin de démontrer qu'il maîtrise l'ensemble des compétences liées au titre visé. Ce document est à communiquer au jury lors de la session d'examen.

Le candidat passe les mêmes épreuves que le candidat ayant suivi une action de formation professionnelle :

**Une mise en situation professionnelle** devant le jury de durée et de modalités variables suivant le titre (étude de cas, production de pièces ou produits, réparation d'une machine, dépannage…….)

#### **Un entretien final avec le jury** (15 à 20 mn)

Le ministère du Travail délègue l'organisation des sessions d'examen en vue de la délivrance du titre professionnel à des organismes qui doivent solliciter et obtenir un agrément délivré par le préfet de région.